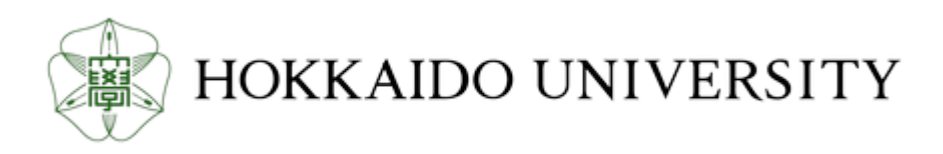

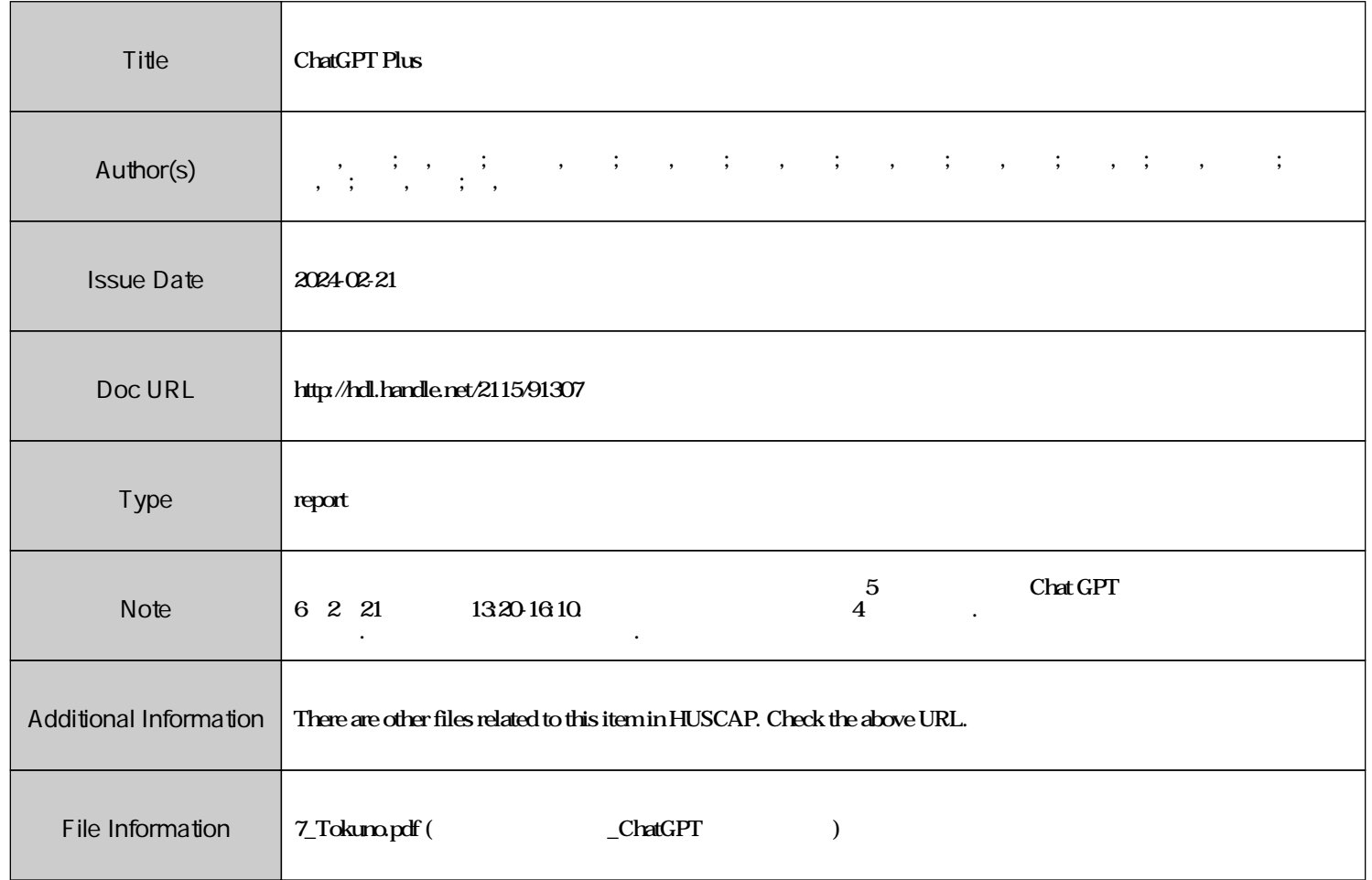

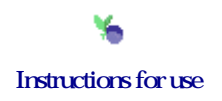

# ChatGPT Plus 体験レポート

## 2024/1/31 帯広畜産大学・得能 由貴

# 役立つと思われる事例①

入力例

概要 書名と紹介文を与えて、そこから想像できる画像を生成してもらった。なおその画像に書名と推薦文を 重ねてPOPに仕立ててもらうことはできなかった。

### あなた

以下の書名と紹介文から画像を生成してください。 書名:さよならドビュッシー 紹介文:『このミステリーがすごい!』大賞, うつのみや大賞を受賞した中山七里さ んの代表作の一つ。気楽に読めるが,「何かを言葉で表現する(音楽を言葉で表 現する)」ということのすごさを感じられる一冊。

### 回答例

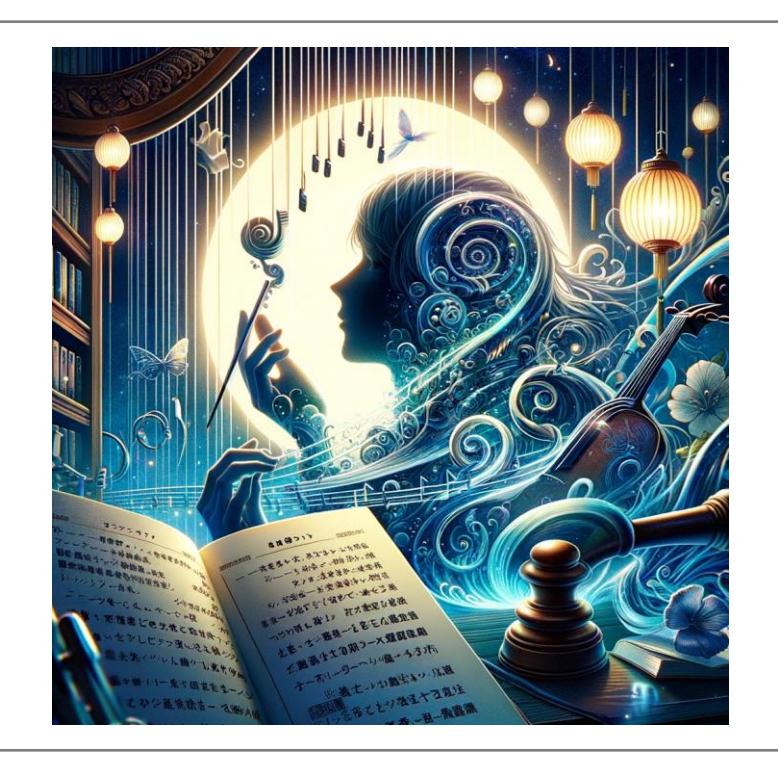

## ポイント

・乏しい情報からもそれらしい 画像を生成できる

・エクセルで50冊分の書名と紹 介文を提示してみたが、10枚の 画像を生成した時点でエラーに なってしまった(処理に時間が かかりすぎるためらしい)

・画像に文字を貼り付けようと したが、日本語フォントに制限 があり実行できなかった

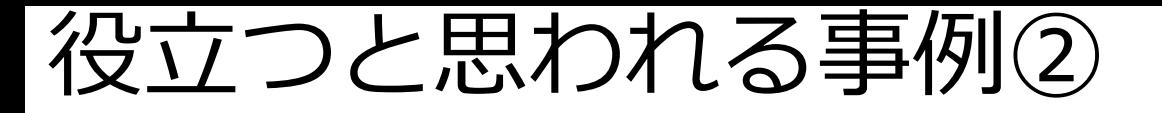

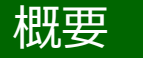

### 概要 手書きのイラストをアップグレードしてもらった。

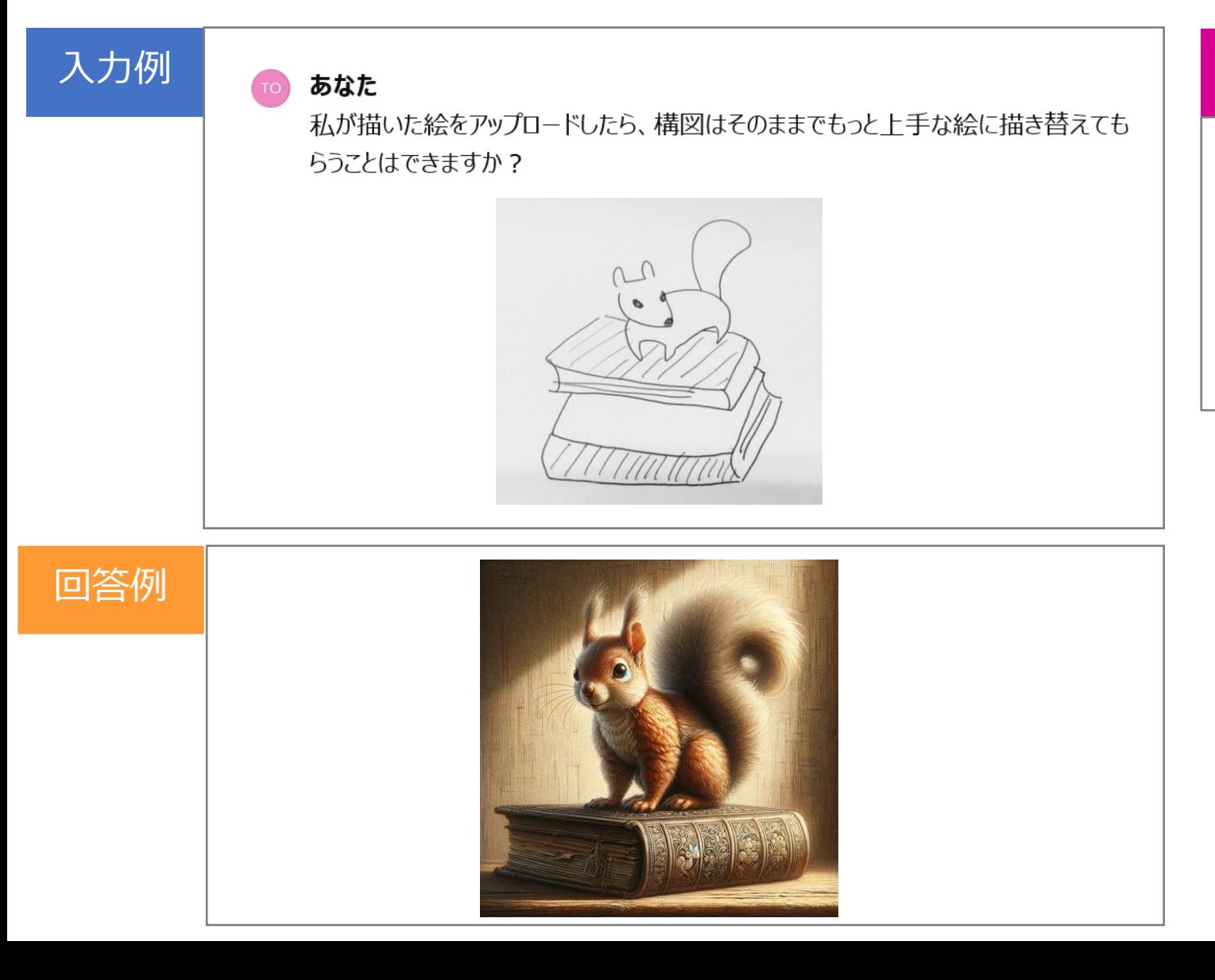

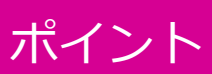

・リスと本だとわかったことがすごい

・細かい部分(リスの顔は右向き、本は2冊) は汲み取ってもらえなかった (言葉で指定したときにうまく生成してもら えないのと同様)

# 役立つと思われる事例3-1

### 概要 Scopusの検索式を考えてもらい、正しい検索結果が得られた。

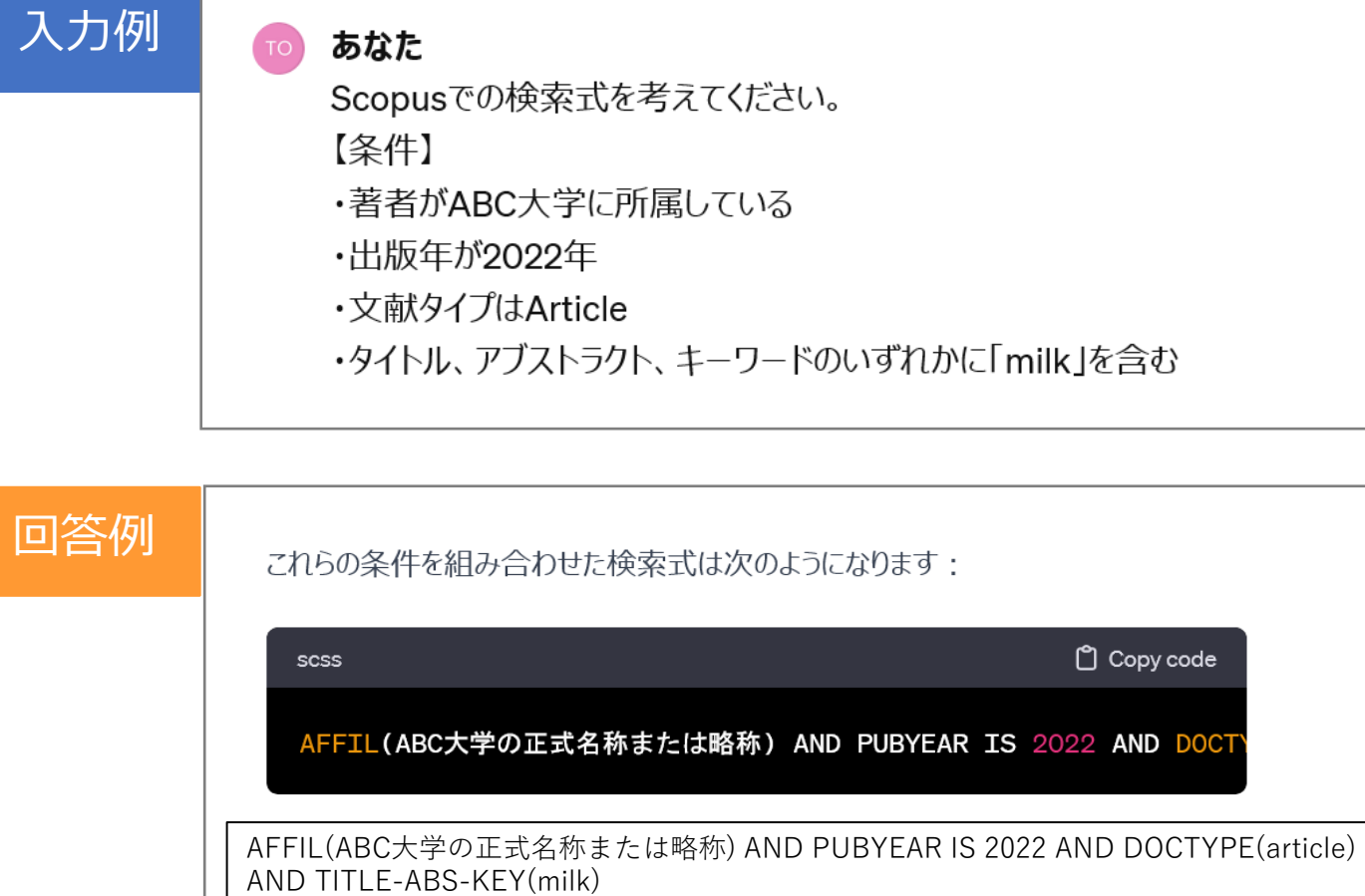

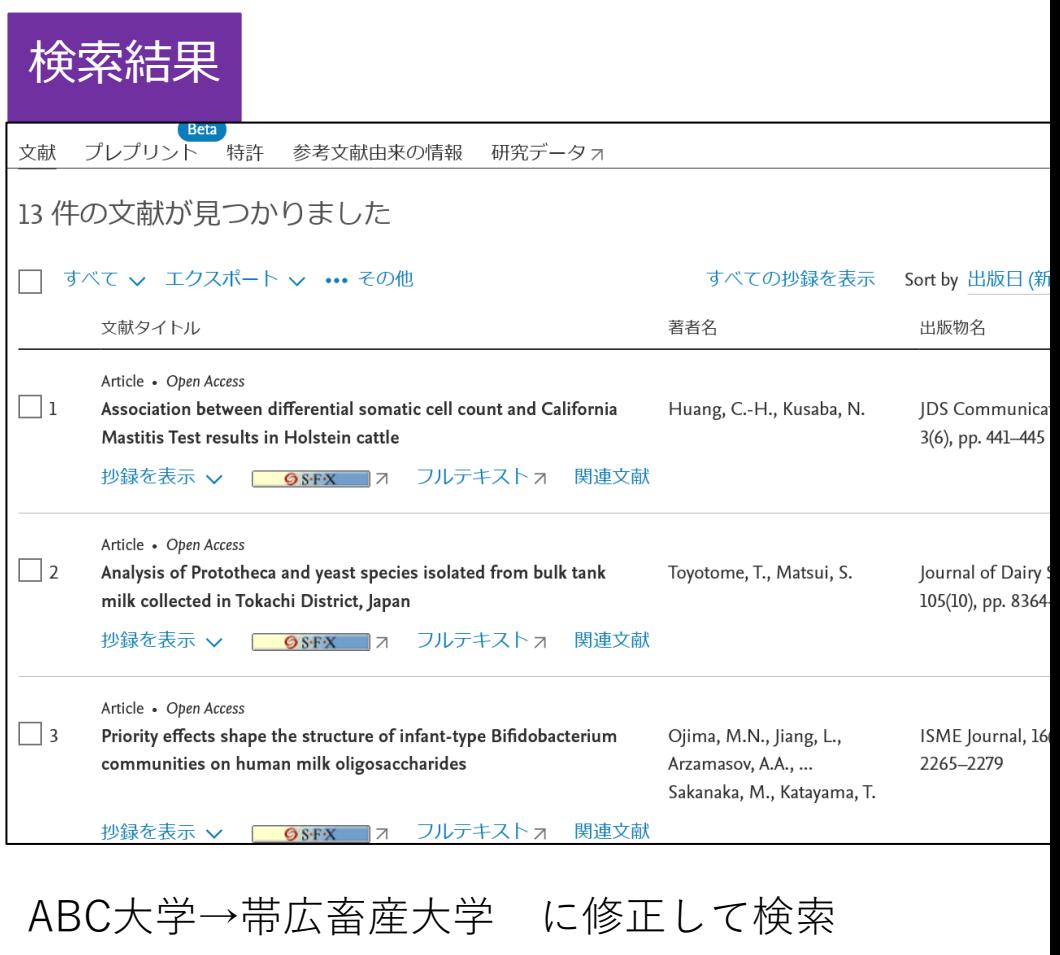

# 役立つと思われる事例3-2

- ポイント ・他のデータベースでも試したところ、各データベースに合わせた検索式・検索方法を教えてもらえ た。
	- ◆PubMed
	- → ("ABC大学の正式名称" OR "ABC大学の略称")[Affiliation] AND "2022"[Publication Date] AND milk[Title/Abstract]
	- ◆◆MeSHも使えた。
	- (「milk」に代えて、「胃がんの治療に関する論文である」という条件を与えた)
		- → "ABC大学の正式名称または略称"[Affiliation] AND "2022"[Publication Date] AND ("gastric cancer" OR "stomach neoplasms"[MeSH Terms]) AND "treatment"

## ◆Google scholar

→Google ScholarはPubMedやScopusのような詳細なフィールド指定ができないため、少し異なる アプローチが必要です。(以下詳細)

### ◆Cinii Research

→検索ボックスに「milk」と入力します。 「所属機関」フィールドに「ABC大学の正式名称または略称」と入力します。 「公開年」フィールドに「2022」と入力します。

# 役立つと思われる事例4

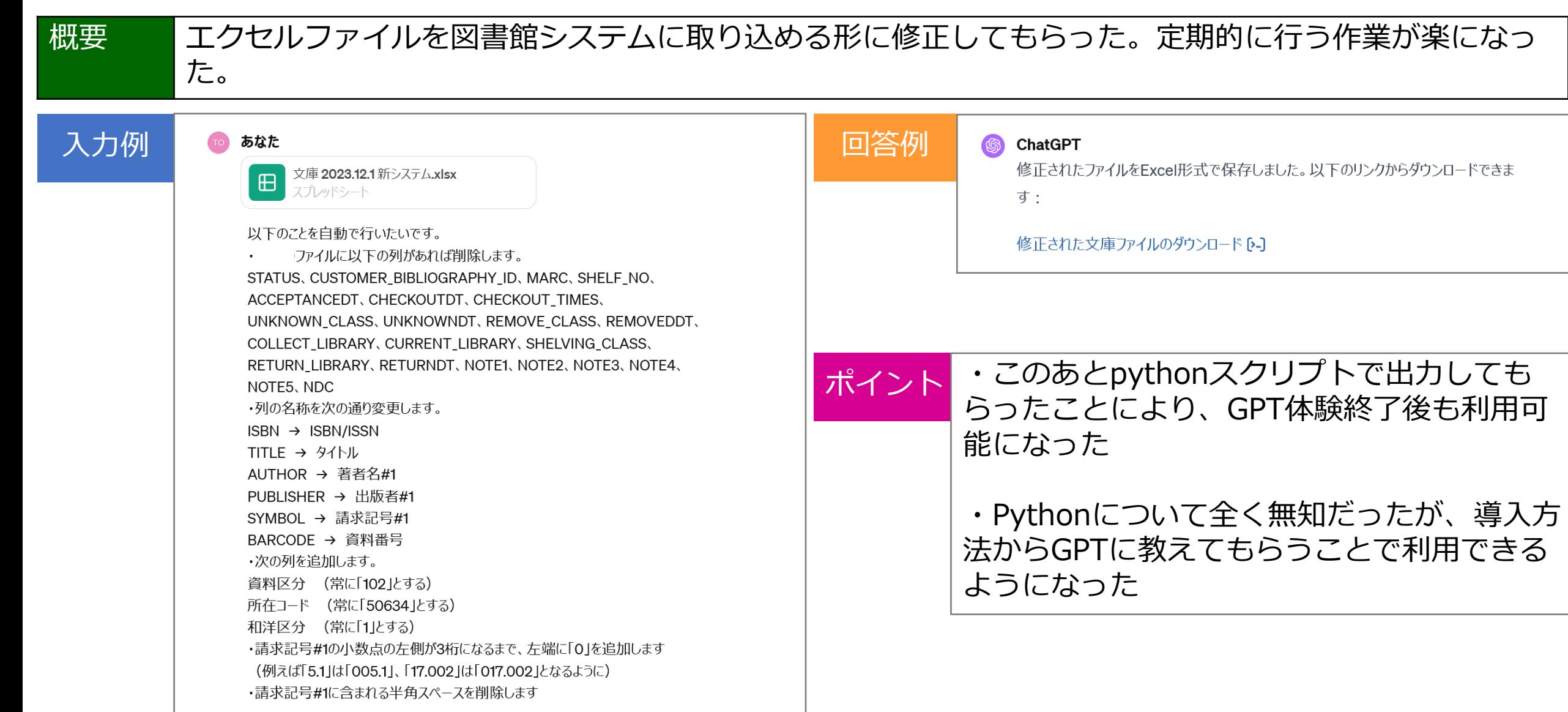

# 役立つと思われる事例⑤-1

入力例

### 概要 アルバイトのシフト表を組むPythonスクリプトを作成してもらった。最後に人の目での確認は必要だが、 実用できるシフト表が作成可能になった。

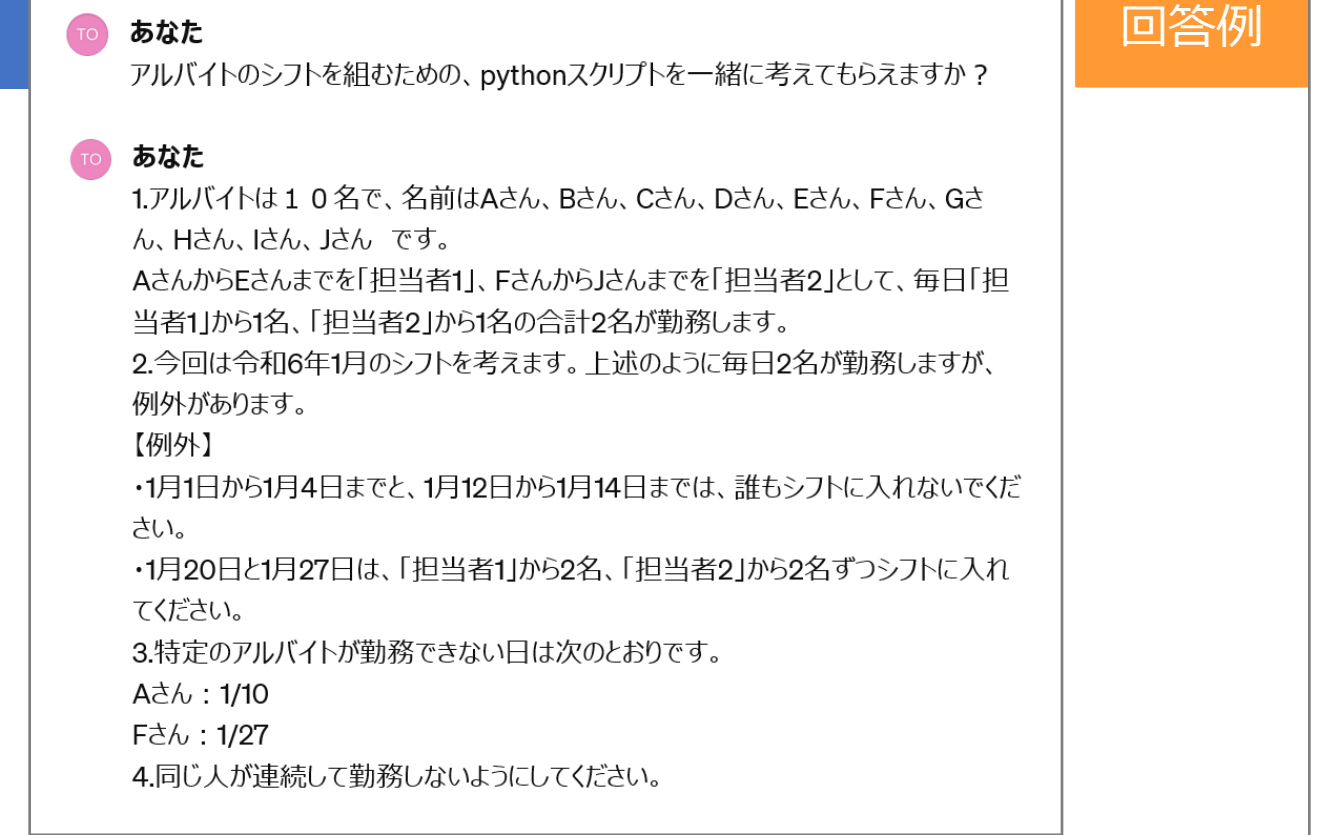

### **ChatGPT**

st

# 不可日

もちろんです。以下に、アルバイトのシフト計画を作成するためのPythonスクリプト全 体を示します。このスクリプトはご指定の要件に基づいており、特定の日には特定の アルバイトが勤務しないように設定されています。また、同じアルバイトが連続して勤 務しないようにするロジックも組み込まれています。

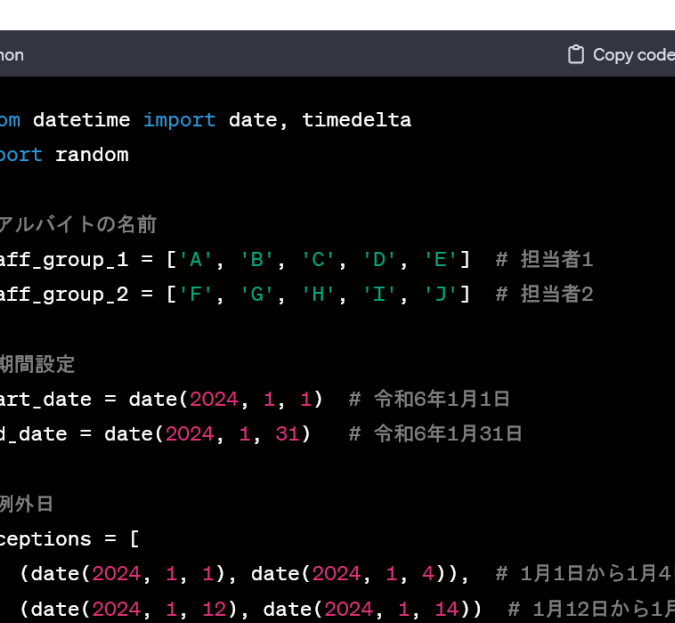

# 特別な日  $special days =$ date(2024, 1, 20): 2, # 1月20日 date(2024, 1, 27): 2 # 1月27日

## 役立つと思われる事例5-2

### 入力例 成果物

ありがとうございます。結果をエクセルファイルで出力するように修正できますか?

### あなた

ありがとうございます!かなりいい感じです。 以下の条件を追加したスクリプトを提示してください。 【追加条件】 ・「担当者1」と「担当者2」を別々の列に出力したいです。

·Aさんは1月10日に加えて1月16日も出勤できません。

今はスタッフの勤務日数に偏りがあるようです。なるべく均等な勤務日数になるように できますか?

#### あなた

各スタッフが書き込まれているセルについて、スタッフごとに異なる色で塗り分けること はできますか?

#### あなた

不可日の設定について、「木曜日は勤務できない」という場合どのように表したらよい ですか?

#### あなた

エクセルにしたとき、セルの幅が狭くて見づらいです。

別の相談なのですが Bさんが今月は3回程度の勤務にしたいと言っています。どの ようなスクリプトをどこに挿入すればいいですか?

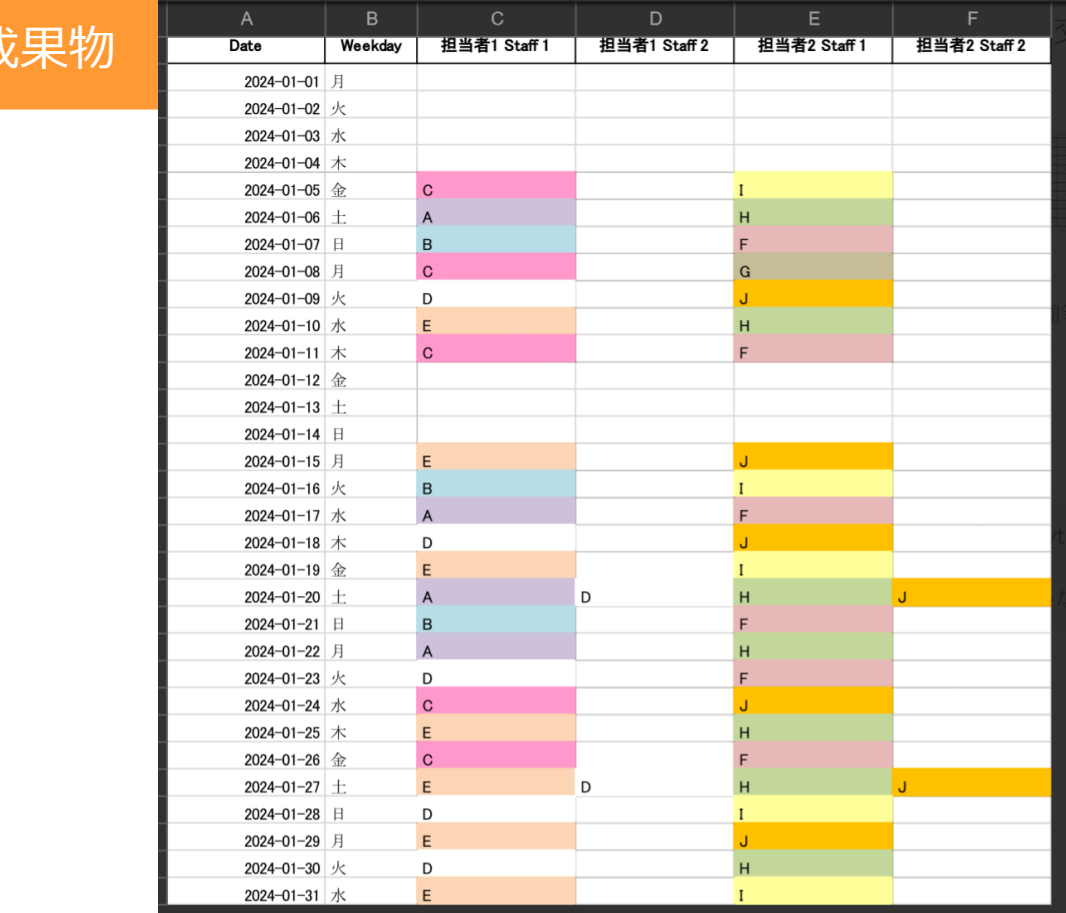

## 役立つと思われる事例⑤-3

ポイント ・最初は単純な条件で安定的に動作させ、徐々に条件を増やしていくとよいと思う (人間相手に条件後出しをすると怒られるが、GPTには後出しでいいところが非常に気楽)

> ・GPTは前に教えた条件を忘れていることがありそうなので、スクリプトだけ書かせ、 手元でプログラムを実行した

・プログラムが動作しないときは、手元のスクリプト全文を見せ、「どこが間違っていますか」 と聞くとスムーズに修正点を指摘してもらえた

・最後は人の目で調整した方がよい

# 役立つと思われる事例6-1

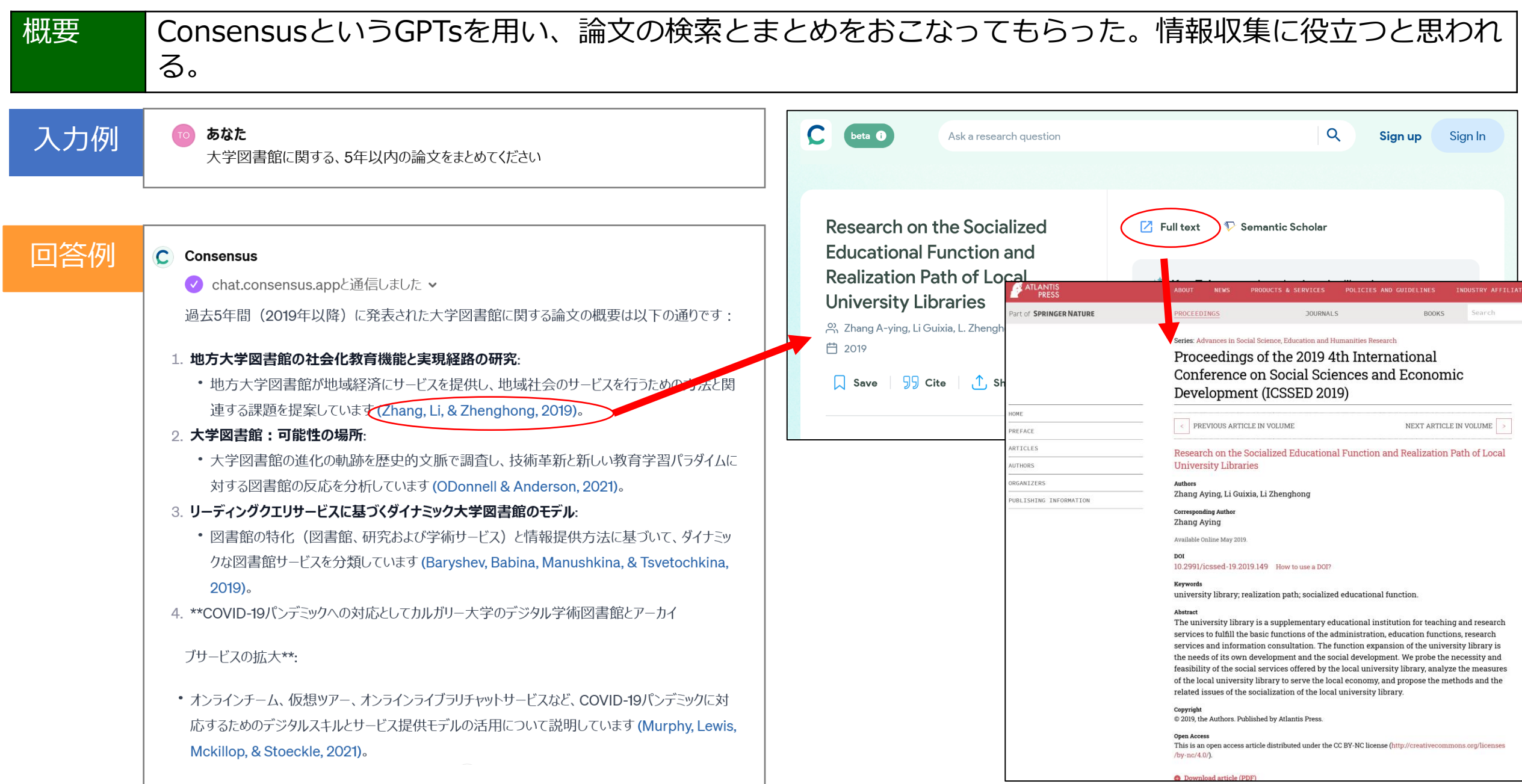

## 役立つと思われる事例6-2

ポイント ・英語論文を日本語で検索できるところがよい

・実在する論文を引用しており、内容も正しい(架空の論文を引用していた過去のGPTとは違 う)

・検索できない論文もあることに注意 (現時点では英語論文しか検索できないなど)

・全文公開の論文が優先されている雰囲気。 ハゲタカジャーナル掲載論文を拾ってくる懸念あり。 大手出版社を指定するとよいかも。

**Consensus** 

はい、私が検索しても見つけられない論文もあります。その理由はいくつかあります:

#### 1. 非公開または限定アクセスの論文:

- 一部の論文は、特定の学術雑誌やデータベースによって限定されたアクセスの みとなっており、一般には公開されていない場合があります。
- 2 最新の研究:
	- 最新の研究や出版されたばかりの論文は、検索可能なデータベースにまだイン デックスされていないことがあります。
- 3. 特定の専門分野:
	- ある特定の専門分野やニッチなトピックに関する論文は、一般的なデータベース や検索エンジンではなく、特化したデータベースでのみ利用可能な場合がありま す。
- 4. 言語の制限:
	- 一部の論文は、英語以外の言語で書かれており、私が検索できる範囲外であ る可能性があります。

これらの理由により、全ての論文を検索し、見つけることができるわけではありませ ん。また、私はインターネットへのアクセスが制限されており、特定のサブスクリプション ベースのデータベースや有料コンテンツにはアクセスできません。

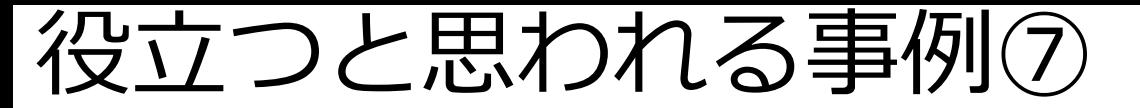

### 概要 大学のレポートを模したものを書いてもらい、レポートの書き方講習会のスライドに使用する。

## 活用例 おまけ : ChatGPTにレポート書かせてみた イントレント おおし ポイント

10 あなた

大学生のレポートにおける生成AIの活用と問題点について、2000字以内で述べてください。 なお、以下の条件に従ってください。 【条件】 ・大学のレポートらしく書くこと ・「です」「ます」調ではなく「だ」「である」調で書くこと ・見出しの前に番号をつけること

#### **S** ChatGPT 大学生のレポートにおける生成AIの活用と問題点

#### 1. はじめに

本レポートでは、大学生によるレポート作成における生成AIの活用と、それに伴う問題点を考察す る。近年、AI技術の進化に伴い、様々な分野でのAIの活用が進んでいる。特に、文章生成AIは学 術的な文書作成において有効なツールとして注目されている。しかし、この技術の利用にはいくつか の課題が存在する。

#### 2. 生成AIの活用

生成AIは、研究レポートやエッセイの作成において、情報収集や文書構成の助けとなる。このAIは 大量のデータから情報を収集し、整理する能力に長けているため、時間を節約しながらも質の高い 情報源を提供する。また、文章構成の提案や文体の調整にも活用できる。

#### 3. 問題点

一方で、生成AIの利用には問題点も存在する。主な問題点としては、(1)オリジナリティの欠如、(2) 情報の正確性、(3)倫理的な問題が挙げられる。生成AIは既存の情報を基に文章を生成するた め、新たな視点や独自の分析が不足しがちである。また、AIが参照する情報源の正確性や最新性 が保証されない場合、誤った情報をレポートに取り込むリスクもある。さらに、AIによる文章生成は著 作権の問題や学術的な不正行為(例えば、プラジャリズム)を引き起こす可能性もある。

#### 4. まとめ

生成AIは大学生にとって有効なツールであるが、その使用には慎重さが求められる。オリジナリティの 確保、情報の正確性、倫理的な問題への配慮が必要である。今後、AI技術のさらなる進化ととも に、これらの問題点への対策も進化していくことが期待される。

 $0 0 0 0$ 

### **GOOD**

- ・序論、本論、結論の構成
- ・パラグラフ・ライティング
- ・レポートらしい言葉づかい

### **BAD**

- ・短すぎる(約600字)
- ・段落の初めは一字空ける
- ・根拠が示されていない
- ・変なところがある

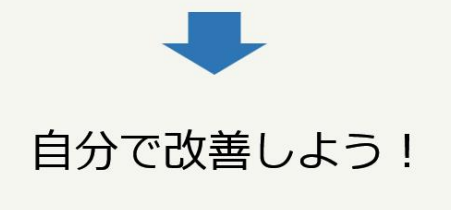

63

・例年、講習会後のアンケート で「レポートの実例が見たい」 と言われていたことに、ある程 度応えられる

・レポートにGPTを使おうと考 える学生に、適切な使用を促す ことができる

注意が必要と思われる事例①

概要 GPTs(オリジナルのGPTを作成する機能)を用い、図書館のカウンターマニュアルを教えてくれるGPT を作成したが、誤った回答をする場合があった。さらに、どのような質問がされどのように回答したか のフィードバックを得ることができないため、誤った回答をしないか実用前の検証が必須。

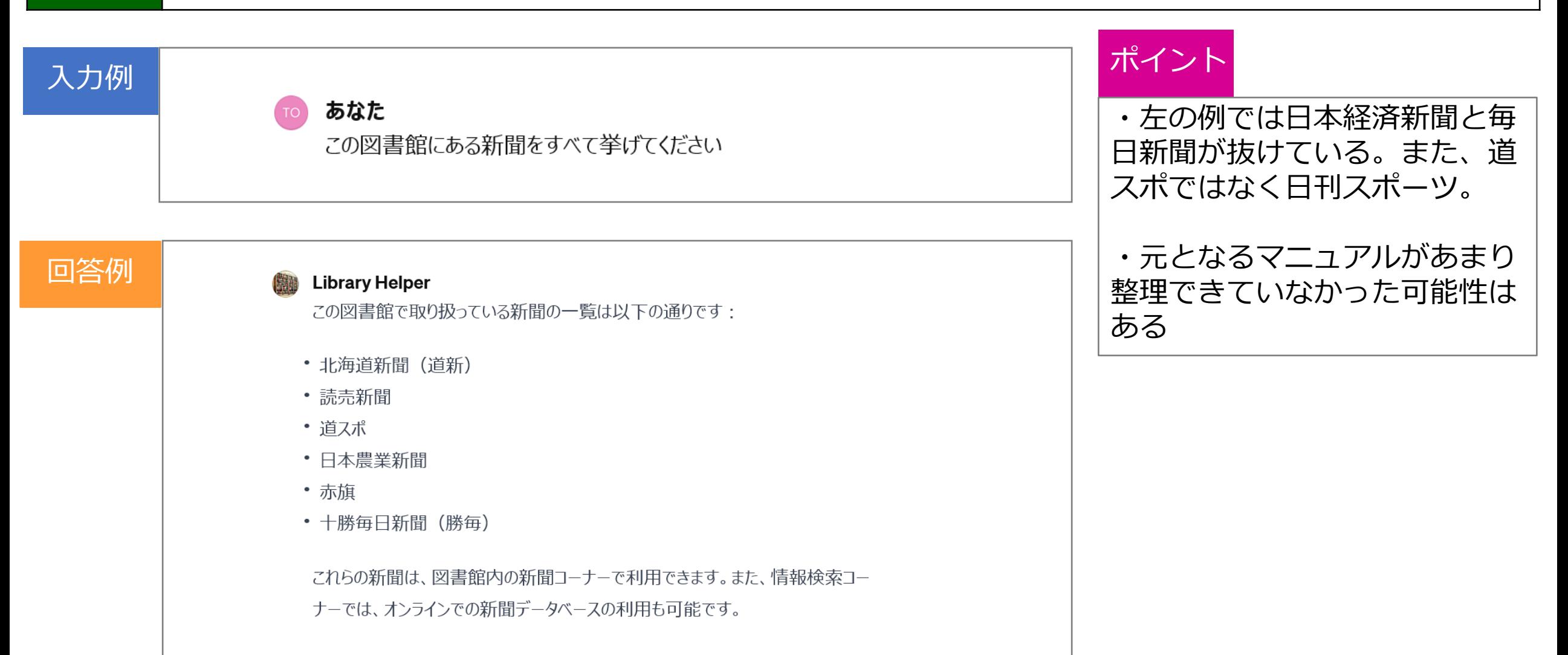